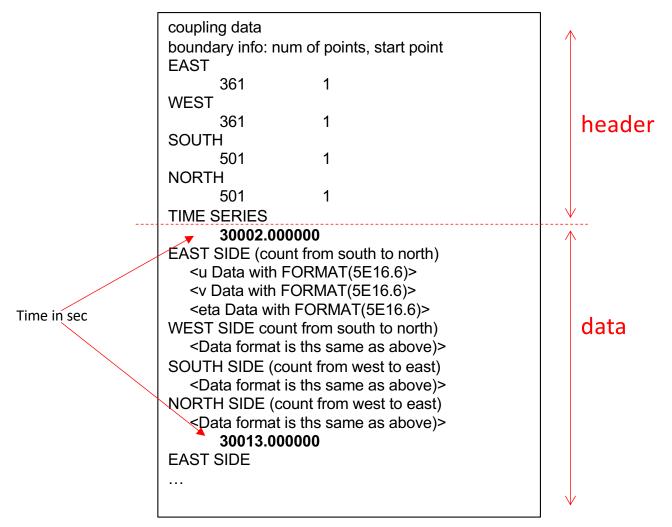

## **Example of read in FORTRAN:**

| DO k = 1, TIME_FINISH<br>READ(1,*) TIME<br>READ(1,*) ! East side<br>READ(1,119) (U_EAST(I), I=1, N_EAST)<br>READ(1,119) ! (V_EAST(I), I=1, N_EAST)<br>READ(1,119) ! (ETA_EAST(I), I=1, N_EAST)<br>READ(1,119) (U_WEST(I), I=1, N_WEST)<br>READ(1,119) ! (V_WEST(I), I=1, N_WEST)<br>READ(1,119) ! (ETA_WEST(I), I=1, N_WEST)<br>READ(1,119) ! (ETA_WEST(I), I=1, N_WEST)<br>READ(1,119) ! (ETA_WEST(I), I=1, N_SOUTH)<br>READ(1,119) ! (U_SOUTH(I), I=1, N_SOUTH)<br>READ(1,119) ! (V_SOUTH(I), I=1, N_SOUTH)<br>READ(1,119) ! (ETA_SOUTH(I), I=1, N_SOUTH)<br>READ(1,119) ! (V_NORTH(I), I=1, N_NORTH)<br>READ(1,119) ! (V_NORTH(I), I=1, N_NORTH)<br>READ(1,119) ! (ETA_NORTH(I), I=1, N_NORTH)<br>READ(1,119) ! (ETA_NORTH(I), I=1, N_NORTH) | After reading the header                                                                                                    |
|----------------------------------------------------------------------------------------------------|----------------------------------------------------------------------------------------------------|
| READ(1,119) (U_NORTH(I), I=1, N_NORTH)<br>READ(1,119) ! (V_NORTH(I), I=1, N_NORTH)<br>READ(1,119) ! (ETA_NORTH(I), I=1, N_NORTH)<br>ENDDO                                                                                                    | DO k = 1, TIME_FINISH<br>READ(1,*) TIME<br>READ(1,*) ! East side<br>READ(1,119) (U_EAST(I), I=1, N_EAST)<br>READ(1,119) ! (V_EAST(I), I=1, N_EAST)<br>READ(1,119) ! (ETA_EAST(I), I=1, N_EAST)<br>READ(1,*) ! West side<br>READ(1,119) (U_WEST(I), I=1, N_WEST)<br>READ(1,119) ! (V_WEST(I), I=1, N_WEST)<br>READ(1,119) ! (ETA_WEST(I), I=1, N_WEST)<br>READ(1,119) ! (ETA_WEST(I), I=1, N_WEST)<br>READ(1,119) ! (U_SOUTH(I), I=1, N_SOUTH)<br>READ(1,119) ! (V_SOUTH(I), I=1, N_SOUTH)<br>READ(1,119) ! (ETA_SOUTH(I), I=1, N_SOUTH) |
| READ(1,119) (U_NORTH(I), I=1, N_NORTH)<br>READ(1,119) ! (V_NORTH(I), I=1, N_NORTH)<br>READ(1,119) ! (ETA_NORTH(I), I=1, N_NORTH)<br>ENDDO                                                                                                    | READ(1,119) ! (ETA_SOUTH(I), I=1, N_SOUTH)                                                                                                    |
| READ(1,119) ! (V_NORTH(I), I=1, N_NORTH)<br>READ(1,119) ! (ETA_NORTH(I), I=1, N_NORTH)<br>ENDDO                                                                                                    | READ(1,119) ! (ETA_SOUTH(I), I=1, N_SOUTH)<br>READ(1,*) ! North side                                                                                                    |
|                                                                                                    | READ(1,119) ! (ETA_NORTH(I), I=1, N_NORTH)<br>ENDDO                                                                                                    |

Where N\_EAST = 361 N\_WEST = 361 N\_SOUTH= 501 N\_NORTH= 501